# **Exercices**

# **Exercice 1 :**

On considère le tableau  $T = [2,3,5,7,9,4]$ .

**1.** Appliquez les algorithmes de tris par sélection et par insertion à ce tableau. Vous complèterez les deux tableaux ci-dessous pour détailler chaque itération.

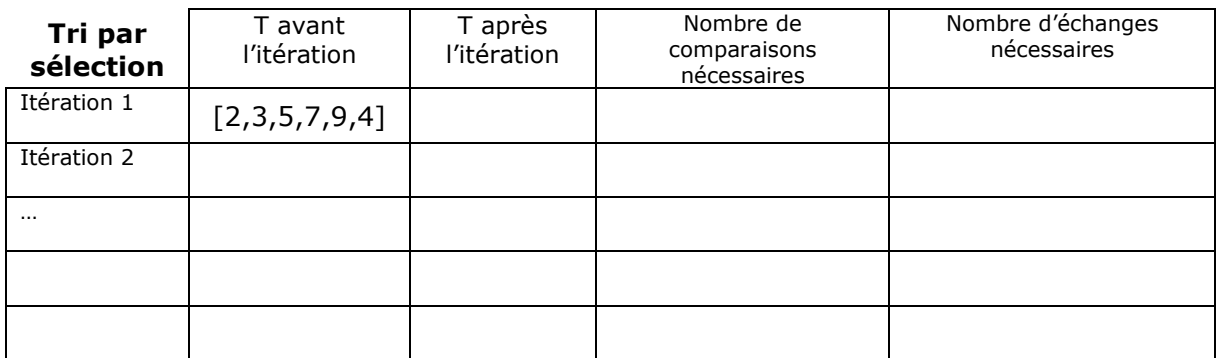

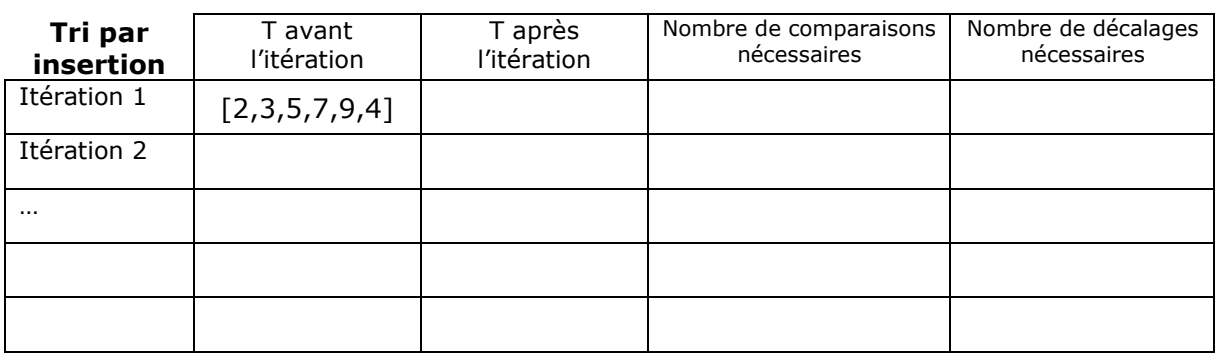

**2.** Comparez le nombre total de comparaisons nécessaires de ces deux algorithmes. Lequel semble le plus efficace ?

## **Exercice 2 :**

En supposant que le tri par sélection prend un temps directement proportionnel à n² et qu'il prend 6,8 secondes pour trier 16 000 valeurs, calculez le temps qu'il faudrait pour trier un million de valeurs avec ce même tri par sélection.

# **Exercice 3 :**

Ecrire une fonction est trie(t) qui renvoie True si le tableau t est trié par ordre croissant et False sinon.

# **Exercice 4 :**

Que renvoie chacune des instructions suivantes ?

```
1. sorted([10, 2, 3, 21, 7])
2. sorted(['10', '2', '3', '21', '7'])
```
# **Exercice 5 :**

**1.** Que vaut le tableau t après les instructions suivantes ? Justifiez.

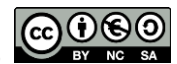

 $t = [2, 1, 4, 7]$ t.sort()  $t[1] = 3$ 

**2.** Que vaut le tableau t après les instructions suivantes ? Justifiez.

```
t = [2, 1, 4, 7]sorted(t)
\vert t[1] = 3
```
# **Exercice 6 :**

**1.** A quoi sert la fonction f suivante ?

**2.** Donnez un invariant de boucle pour cette fonction.

```
def f(t):
     """t est un tableau d'entiers"""
    s = 0 for i in range(len(t)):
       s = s + t[i] return s/len(t)
```
# **Exercice 7 :**

**1.** Donnez un invariant de boucle pour la fonction suivante qui calcule  $x^n$ .

**2.** L'algorithme termine-t-il ? Justifiez.

```
def puissance(x, n):
   r = 1 for i in range(n):
       r = r * x return r
```
Testons ce que vaut la variable r au cours des itérations pour puissance(3, 4) donc  $x = 3$ et  $n = 4$ .

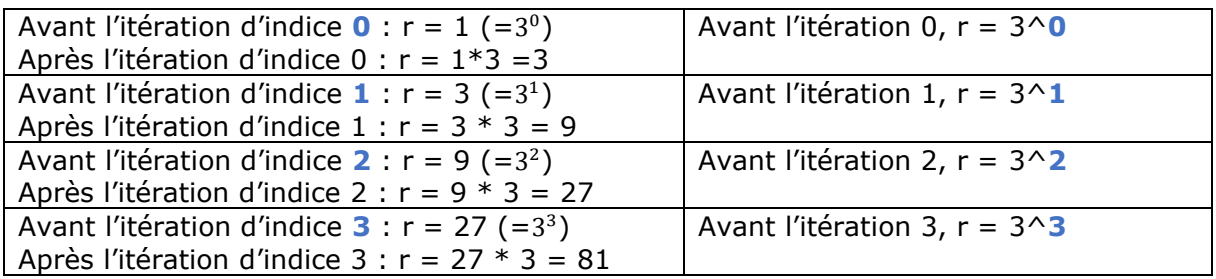

On peut généraliser cela pour trouver notre invariant de boucle :

« Avant l'itération i,  $r = x^i \times$ 

## **Exercice 8 :**

Donnez un variant justifiant la terminaison de l'algorithme suivant qui renvoie le quotient et le reste de la division de a par b (avec a et b non nuls).

```
def division euclidienne(a, b):
```
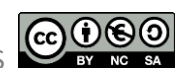

 $q = 0$  $r = a$  while r>= b:  $q = q + 1$  $r = r - b$ return q, r

# **Exercice 9 :**

On recherche la valeur 9 par dichotomie dans le tableau t suivant.

 $t = \{1, 2, 2, 5, 6, 6, 7, 9, 9, 10, 10, 13, 13, 15\}$ 

**1.** Complétez le tableau d'évolution des variables au cours de l'algorithme de recherche dichotomique.

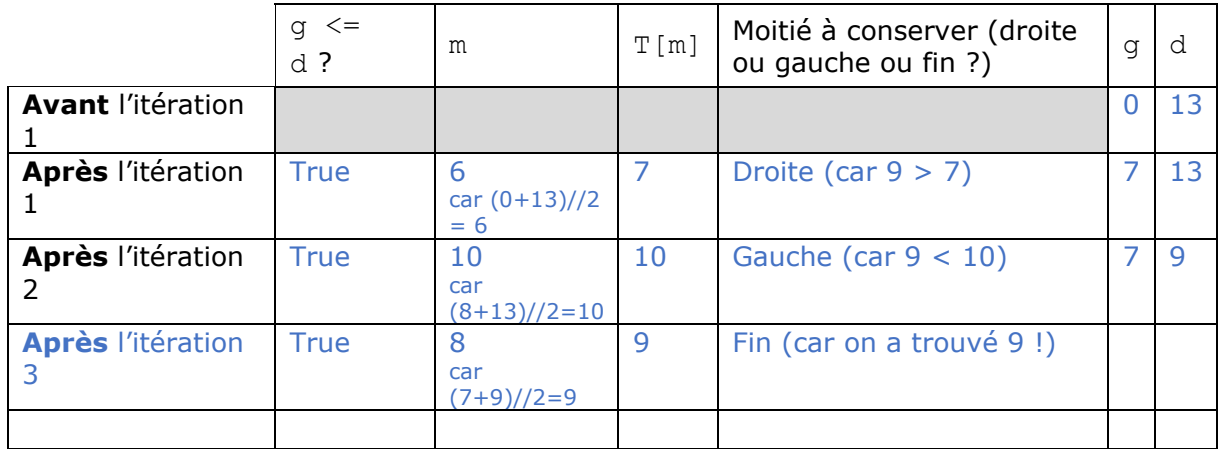

**2.** Quelle est la valeur renvoyée par l'algorithme ? 8 = une position de 9 dans T

# **Exercice 10 :**

On recherche la valeur 3 par dichotomie dans le tableau t suivant.

 $t = [1, 1, 2, 4, 5, 6, 6, 7, 9, 10, 10, 13]$ 

**1.** Complétez le tableau d'évolution des variables au cours de l'algorithme de recherche dichotomique.

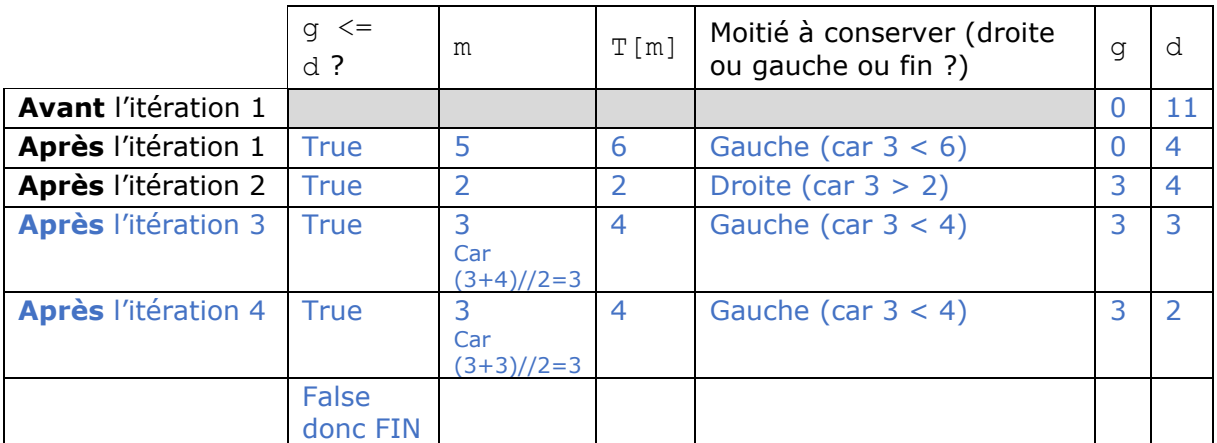

**2.** Quelle est la valeur renvoyée par l'algorithme ? None car la valeur 3 n'a pas été trouvée dans le tableau.

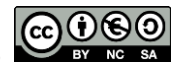

## **Exercice 11 :**

Combien de valeurs sont examinées lors d'un appel à

recherche dichotomique(7,  $[0,1,1,2,3,5,8,13,21]$ ) ?

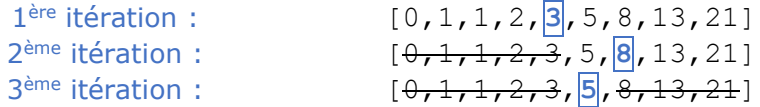

Les valeurs suivantes sont donc examinées : 3, 8, 5 cela en fait trois !

# **Exercice 12 :**

Donnez un exemple d'exécution de la fonction recherche dichotomique où le nombre de valeurs examinées est exactement 5.

On chercher donc une recherche dichotomique nous conduisant à 5 itérations. Or, si le tableau contient 15 valeurs ou moins, le nombre d'itérations sera au maximum égal à 4 (car  $2^5 = 16$ ). On doit donc avoir un tableau d'au moins 16 éléments.

Si on choisit un tableau de 16 éléments et que l'on souhaite qu'il y ait 5 itérations, alors :

- Soit le tableau ne contient pas la valeur cherchée
- Soit la valeur cherchée est trouvé à la 5ème (et dernière) itération

#### **Exemple 1 :**

```
recherche dichotomique(1, [0,0,0,0,0,0,0,0,0,0,0,0,0,0,0])
```
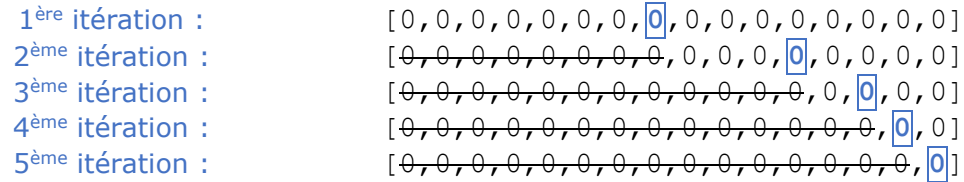

## **Exemple 2 :**

recherche dichotomique(2,  $[1,1,1,1,1,1,1,1,1,1,1,1,1,1,1,2]$ )

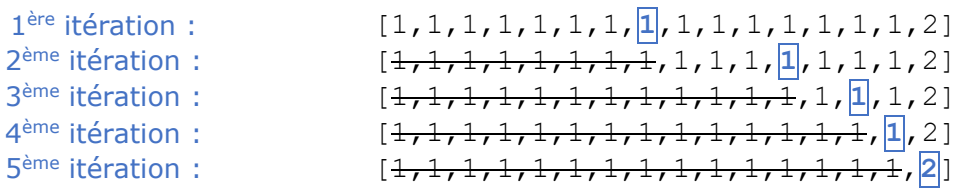

## **Exercice 13 :**

Quand on joue au nombre mystère avec un nombre entier compris entre 1 et 100, combien faut-il d'essais dans le pire des cas si l'on joue de façon optimale ?

7 essais !

En effet :  $\frac{100}{26}$  $\frac{100}{2^6} \approx 1,56 > 1$  et  $\frac{100}{2^7} \approx 0,78 < 1$ .

1 ère itération : on cherche dans un tableau de taille 100 2 ème itération : on cherche dans un tableau de taille au plus 50 (100//2=50) 3 ème itération : on cherche dans un tableau de taille au plus 25 (50//2=25)

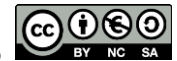

```
4
ème itération : on cherche dans un tableau de taille au plus 12 (25//2=12)
5
ème itération : on cherche dans un tableau de taille au plus 6 (12//2=6)
6
ème itération : on cherche dans un tableau de taille au plus 3 (6//2=3)
7<sup>ème</sup> itération : on cherche dans un tableau de taille au plus 1 (3/2=1)
```
# **Exercice 14 :**

Quel est le nombre maximal de tours de boucle effectués par l'algorithme de recherche dichotomique dans un tableau trié de taille 60 000 000 ? de taille 7 500 000 000 ?

Pour un tableau de 60 000 000 valeurs : 26 tours de boucle max ! En effet :  $\frac{600000000}{0.25}$  $\frac{1000000}{2^{25}}$  > 1 et  $\frac{60000000}{2^{26}}$   $\leq$  1 il faut donc diviser par deux 26 fois successivement pour passer de 60 000 000 à au plus une valeur.

Pour un tableau de 7 500 000 000 valeurs : 33 tous de boucle max ! En effet :  $\frac{7,500,000,000}{2,32}$  $\frac{10000000}{2^{32}}$  > 1 et  $\frac{7500000000}{2^{33}}$   $\leq$  1 il faut donc diviser par deux 33 fois successivement pour passer de 7 500 000 000 à au plus une valeur.

#### **Ressources :**

- Documents ressources du DIU EIL, Université de Nantes.
- *Numérique et Sciences Informatiques*, T. BALABONSKI, S. CONCHON, J.-C. FILLIATRE, K. NGUYEN, Ellipses.

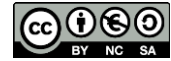